# Methodenkompendium Gymnasium Waldstraße Band 2

# Handreichung für die Anfertigung der Facharbeit

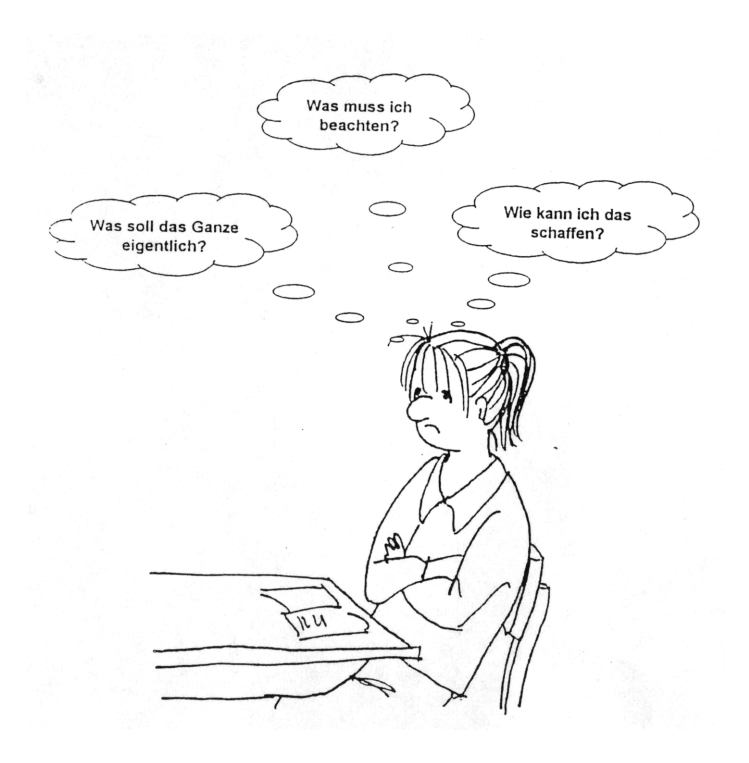

Stand: Herbst 2003

# Inhalt

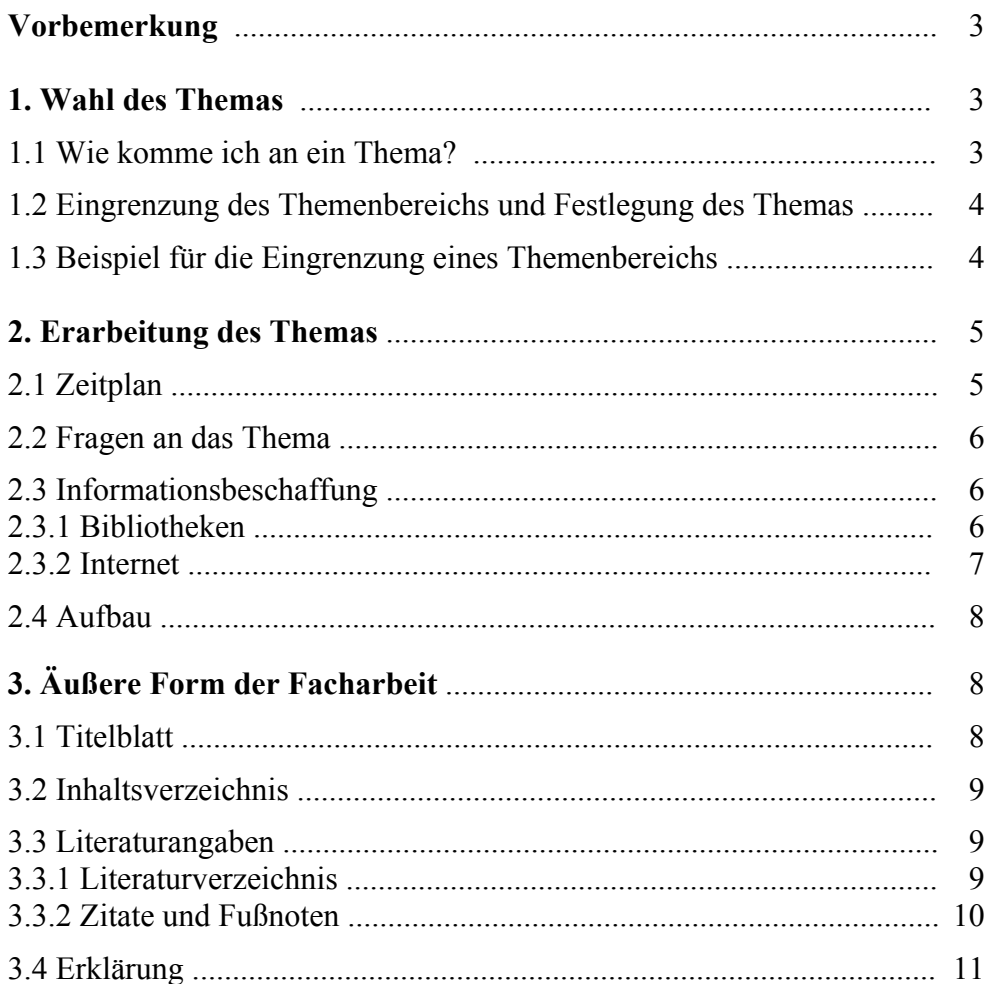

#### Anl

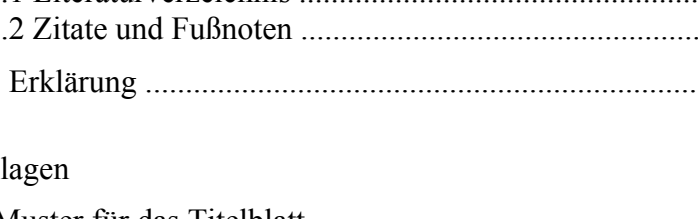

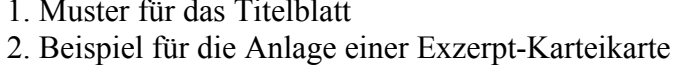

- 3. Beispiel für die Anlage einer Exzelpr Karteinarte<br>3. Beispiel für die Anlage des Literaturverzeichnisses<br>4. Beispielseite zur Fußnotenverwaltung
- 

#### **Vorbemerkung**

Jede Schülerin und jeder Schüler muss anstelle der ersten (in Biologie der zweiten) Klausur in der Stufe 12.2 eine Facharbeit schreiben, deren Note wie die der entsprechenden Klausur gewertet wird. Folglich kann die Facharbeit nur in einem schriftlich geführten Fach (LK oder GK) geschrieben werden.

Die Facharbeit bietet Ihnen eine erste Gelegenheit, sich mit den Grundlagen wissenschaftlichen Arbeitens vertraut zu machen und sich so auf das Universitätsstudium vorzubereiten. Auch wenn die Anfertigung des Praktikumberichts in formaler und die Übernahme von Referaten in inhaltlicher Hinsicht in begrenztem Maße als Vorarbeiten gelten können, stellt die Facharbeit dem Umfang und dem Grad der Eigenständigkeit nach eine neue und hohe Anforderung an Sie.

Diese Handreichung möchte Ihnen mit einer Zusammenstellung von notwendig zu beachtenden Regeln wissenschaftlichen Arbeitens einerseits und praktischen Tipps andererseits eine Hilfestellung für die Anfertigung der Facharbeit geben. Da sie für alle Fächer verwendbar sein soll, ist sie bis auf die notwendiger Weise konkreten, aber leicht übertragbaren Beispiele sehr allgemein abgefasst. Sie kann und soll nicht die Beratung durch die Fachlehrerin oder den Fachlehrer und die Besprechung individueller Probleme mit ihnen ersetzen.

#### **1. Wahl des Themas**

#### **1.1 Wie komme ich an ein Thema?**

Das Thema für die Facharbeit sollten Sie dort suchen, wo Ihre persönlichen Interessensschwerpunkte liegen. Die Beantwortung folgender Fragen kann Ihnen bei der Themenfindung helfen:

Welches Fach interessiert mich besonders?

Zu welchen Bereichen dieses Faches besitze ich

- Kenntnisse, die über den Unterrichtsstoff hinausgehen?
- Texte, Materialien, Informationen oder den Zugang dazu?

In welcher Beziehung stehen diese Bereiche zu den Kursthemen von 12.1 bzw.12.2 (sofern eine solche Anbindung verlangt wird)?

TIPP: Bei historischen, sozialwissenschaftlichen, geografischen, biologischen oder theologischen Themen sollte man prüfen, ob sich **lokale** Ereignisse, Gegebenheiten oder Besonderheiten zur Bearbeitung anbieten oder sich zumindest berücksichtigen lassen.

#### **1.2 Eingrenzung des Themenbereichs und Festlegung des Themas**

Bei der Wahl des Themas ist darauf zu achten, dass die selbst gestellte Aufgabe nicht so weit gefasst ist, dass sie in der zur Verfügung stehenden Zeit und bei dem vorgesehenen Umfang nicht zu bewältigen ist, aber auch nicht so eng, dass Sie später Mühe haben, auf den geforderten Umfang zu kommen (8 bis 12 Seiten, 1\_ zeilig, Schriftgrad 12).

Außerdem sollte die Bearbeitung des Themas die Möglichkeit zulassen, zu eigenen Ergebnissen zu gelangen. Die Facharbeit darf keine bloße Zusammenstellung von in der Fachliteratur bereits veröffentlichten Ergebnissen sein. Ein von der Fachwissenschaft intensiv bearbeitetes Thema ist deshalb für die Facharbeit kein Vorteil, sondern eher undankbar. Da Ihnen in der Regel der Überblick über die fachwissenschaftliche Situation fehlt, sollten Sie schon bei der Auswahl des Themenbereichs den Rat der Fachlehrerin oder des Fachlehrers einholen.

Der nächste Schritt, die endgültige Festlegung des Themas, kann nur in Absprache mit der Fachlehrerin oder dem Fachlehrer erfolgen. Wichtig bei der Formulierung des Themas ist eine eindeutig benannte und klar definierte Frage- bzw. Aufgabenstellung. Wenn sich während der Ausarbeitung eine Verschiebung des Untersuchungsaspekts ergibt, der eine Abänderung der Themaformulierung notwendig macht, bedarf dies der Zustimmung der Fachlehrerin oder des Fachlehrers.

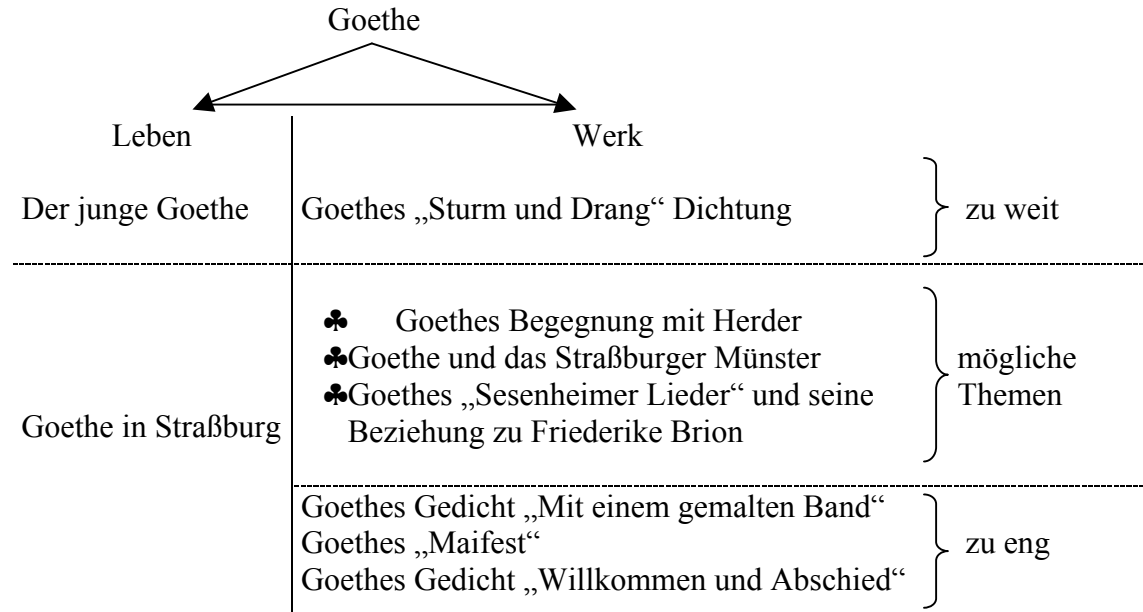

#### **1.3 Beispiel für die Eingrenzung eines Themenbereichs**

### **2. Erarbeitung des Themas**

#### **2.1 Zeitplan**

Bevor Sie sich näher mit dem Thema Facharbeit beschäftigen, sollten Sie sich die folgende Zeitplan-Übersicht zu Hause an die Pin-Wand heften und vom Ende her, dem von der Schule festgelegten Abgabetermin, ausfüllen. Damit haben Sie zugleich eine übersichtliche Auflistung der einzelnen Arbeitschritte in ihrer zeitlichen Abfolge.

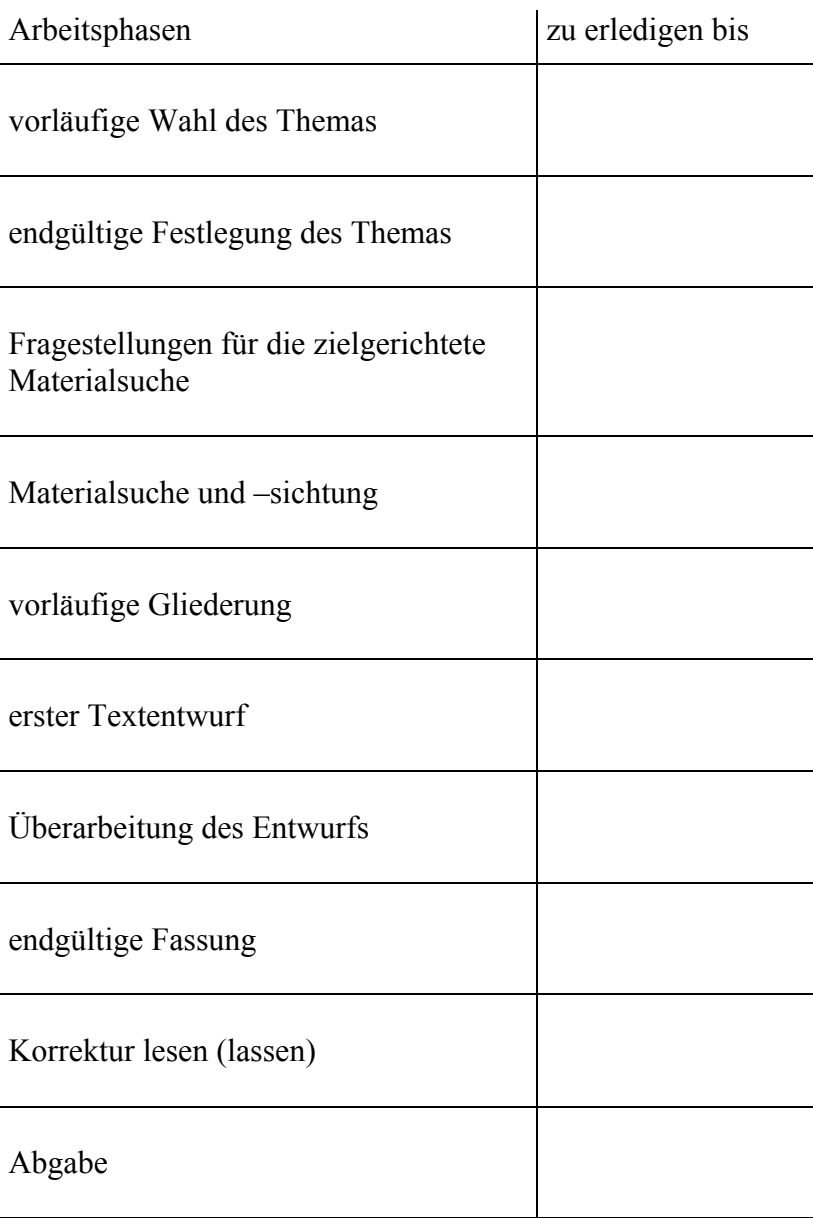

# Zeitplan für die Facharbeit

#### **2.2 Fragen an des Thema**

Auch wenn Sie das Thema – vielleicht mit Hilfe einer Lehrerin oder eines Lehrers – selbst formuliert haben, sollten Sie vor Arbeitsbeginn folgende Fragen an das Thema richten:

Welche Bearbeitungsmethode(n) verlangt das Thema?

Welches Ziel (nicht Ergebnis!) verfolgt die im Thema enthaltene Frage- bzw. Aufgabenstellung?

Welche Richtung für die Materialsuche ergibt sich daraus?

Eine klare Beantwortung der letzten Frage hilft, eine Ausuferung der Materialsuche zu verhindern. Und selbst bei der so eingegrenzten Materialsuche müssen Sie sich auf das Wesentliche konzentrieren. Es erwartet niemand von Ihnen, dass Sie in Ihrer Facharbeit alles zu Ihrem Thema Veröffentlichte berücksichtigen. Wichtiger als fremde Arbeiten, die gewiss als Anregung genutzt werden können und sollen, ist der eigene Zugriff auf das Thema.

#### **2.3 Informationsbeschaffung**

#### **2.3.1 Bibliotheken**

Der traditionelle und immer noch zuverlässigste Ort für die Informationsbeschaffung sind die öffentlichen Bibliotheken, die Stadt-, Landes- und Universitätsbibliotheken. Öffentlich zugänglich sind auch innerhalb der Universität die Seminarbibliotheken der einzelnen Fakultäten. Daraus können allerdings keine Bücher entliehen, aus diesen kann aber an Ort und Stelle exzerpiert<sup>1</sup> und meist auch fotokopiert werden.

Erste Informationen zu dem Thema lassen sich häufig schon aus allgemeinen Nachschlagerwerken gewinnen, so genannten **Konversations-Lexika**, z.B. der *Brockhaus Enzyklopädie*, und vor allem natürlich aus **Fachlexika**, z.B. *Kindlers Literaturlexikon* für den literarischen Bereich. Am Ende der Artikel finden sich in der Regel weiterführende Literaturangaben.

In Fachbibliotheken gibt es für die meisten Fachbereiche **Bibliografien**, d.h. jahrgangsweise Zusammenstellungen der zu diesem Fachgebiet veröffentlichten Literatur. Mit Hilfe des Inhalts und/oder eines Schlagwortverzeichnisses kann man die für sein Thema relevanten Titel herausfinden. Aktuelle Beiträge erscheinen

<sup>&</sup>lt;sup>1</sup> Exzerpieren: einen handschriftlichen Auszug aus einem Werk anfertigen; ein Exzerpt empfiehlt sich vor allem dann, wenn man nur kurze Passagen benötigt.

vorzugsweise in **Fachzeitschriften**, die meist abgekürzt angegeben werden, aber über das Abkürzungsverzeichnis leicht identifiziert werden können.

#### **2.3.2 Internet**

Das mit Abstand umfangreichste Informationsmaterial bietet heute das Internet. Allerdings ist bei dessen Benutzung Vorsicht geboten, da die Seriosität der Informationen für den normalen Benutzer nicht immer leicht feststellbar ist. Deshalb sollte man in der Regel nur solche Informationen verwenden, die von anerkannten Institutionen (Universitäten, Behörden, Instituten usw.) ins Netz gestellt werden, nicht aber solche von unbekannten Privatpersonen.

Die wichtigsten Instrumente zum Auffinden von Informationen im Internet sind **Webkataloge** und **Suchmaschinen**. Im Gegensatz zu einem Webkatalog, der sich haupt- sächlich für die Suche nach Unternehmen oder Institutionen eignet, enthalten Suchmaschinen Informationen ohne redaktionelle Aufbereitung. Die heute gebräuchlichste Suchmaschine ist http://www.google.de. Eine weitere Möglichkeit ist das verknüpfte Suchen in mehreren Suchmaschinen gleichzeitig mit so genannten **Metasuchmaschinen** (z.B. http://www.metacrawler.de).

Der erhebliche praktische Vorteil der Informationsbeschaffung aus dem Internet besteht darin, dass Sie die Texte runterladen und ausdrucken können und damit sofort verfügbar haben. Das erspart das Exzerpieren oder Fotokopieren aus ausgeliehenen oder in Bibliotheken eingesehen Büchern. Zudem müssen Sie bei den in zumutbarer Entfernung erreichbaren öffentlichen Bibliotheken (Bochum, Essen, allenfalls noch Wuppertal) damit rechnen, dass die von Ihnen benötigten Bücher oder Zeitschriftenbände ausgeliehen – was einen Zeitverlust bedeutet – oder gar nicht vorhanden sind. Man kann dann zwar über die **Fernleihe** an sie herankommen, was heute über jede Stadtbücherei möglich ist, aber neben Kosten auch wieder eine Zeitverzögerung verursacht.

TIPP: Beim Exzerpieren oder Fotokopieren aus Büchern oder Zeitschriften die genauen und vollständigen bibliografischen Angaben (s. 3.3.1und Anlage 2) nicht vergessen. Das erspart manch nachträglichen zeitraubenden, ärgerlichen Gang, vor allem bei über Fernleihe bezogenen Titeln.

#### **2.4 Aufbau**

Die Facharbeit soll folgende Bestandteile enthalten:

- 1. Titelblatt
- 2. Inhaltsverzeichnis
- 3. Text der Facharbeit
- 4. Literaturverzeichnis
- 5. Erklärung

Die eigentliche Facharbeit kann nach dem bekannten einfachen Schema: Einleitung, Hauptteil, Schluss angelegt werden. In der Einleitung sollten folgende Aspekte abgehandelt werden:

- Zielsetzung der Arbeit / Entwicklung der Aufgabenstellung
- Abstecken des Untersuchungsfeldes
- Materialgrundlage
- ggf. Schwierigkeiten bei der Materialbeschaffung, der Versuchsdurchführung, bei Umfragen u.ä.

TIPP: Es bietet sich an, die Einleitung erst nach Abschluss der Ausarbeitung zu verfassen, um eine exakte inhaltliche Abstimmung auf den Hauptteil zu gewährleisten.

Im Hauptteil der Arbeit findet die Auseinandersetzung mit dem Thema statt, gegliedert nach den bearbeiteten Aspekten. An seinem Ende müssen die Einzelergebnisse der Untersuchung zu einem Gesamtbild zusammengeführt werden. Der Schluss sollte vor allem eine Zusammenfassung der Arbeitsergebnisse, ggf. auch einen kritischen (methodischen) Rückblick oder einen Ausblick bieten. Auch ggf. offen gebliebene Fragen oder unberücksichtigt gebliebene Teilaspekte des Themas können hier vermerkt werden.

# **3. Äußere Form der Arbeit**

#### **3.1 Titelblatt**

Für die Gestaltung des Titelblatts können Sie sich an dem als Anlage 1 beigefügten Muster orientieren.

#### **3.2 Inhaltsverzeichnis**

Nach dem Titelblatt muss auf einer gesonderten Seite das Inhaltsverzeichnis der Facharbeit angelegt werden. Dabei hat sich heute die Gliederung der Kapitel und deren weitere Untergliederung mit ausschließlich arabischen Zahlen nach folgendem Schema durchgesetzt, das auch für diese Handreichung verwendet wird:

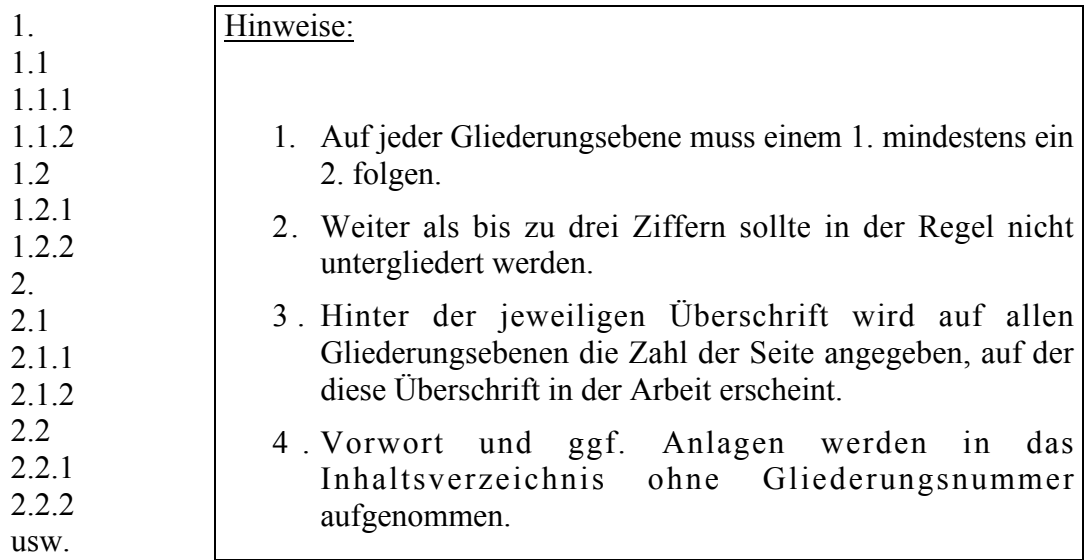

Titelblatt und Inhaltsverzeichnis werden als Seite 1 und 2 gezählt, aber nicht nummeriert. Die erste Textseite trägt also die Seitenzahl 3.

#### **3.3 Literaturangaben**

#### **3.3.1 Literaturverzeichnis**

Alle Literatur, die Sie für Ihre Facharbeit benutzt haben, muss alphabetisch nach Autoren geordnet in einem Literaturverzeichnis als letzte nummerierte Seite der Facharbeit zusammengestellt werden. Je nach Art der Quelle enthalten die **bibliografischen Angaben** folgende Daten, deren Reihenfolge einzuhalten ist:

Monographien<sup>2</sup>:

*Verfassername, Vorname, Titel. ggf. Untertitel. Ort, Auflage (ab der 2.) Jahr, ggf. Bandzahl*

Beiträge in einer Anthologie<sup>3</sup>:

*Verfassername, Vorname, Titel. ggf. Untertitel,* in: *Titel. ggf. Untertitel,* hrsg. von *Name des Herausgebers, Ort, Auflage (ab der 2.) Jahr, ggf. Bandzahl, Seitenzahlen*

 $\frac{1}{2}$ <sup>2</sup> Wissenschaftliche Abhandlungen zu einem bestimmten Thema als Buch eines meist einzelnen Autors

<sup>&</sup>lt;sup>3</sup> Sammlung von Beiträgen verschiedener Autoren zu einem bestimmten Thema in einem Buch mit einem oder mehreren Herausgebern

#### Aufsätze aus Zeitschriften:

*Verfassername, Vorname, Titel. ggf. Untertitel, in: Zeitschriftentitel Jahrgangsnummer/Jahr Seitenzahlen*

Texte aus dem Internet:

*Verfassername, Vorname, Titel. Erscheinungsdatum. Genaue URL genaues, Datum (da sich eine Webseite ständig verändern kann)*

(s. Anlage 3: Beispiel für das Literaturverzeichnis)

#### **3.3.2 Zitate und Fußnoten**

Die Grundregel wissenschaftlichen Arbeitens lautet: **Die Quellen aller wörtlichen Wiedergaben (Zitate) und sinngemäßer Entlehnungen aus fremden Texten müssen angegeben werden**. Die Entdeckung eines Verstoßes gegen diese Regel kann auch noch im Nachhinein zur Aberkennung der Facharbeitsnote führen. Die Quellenangabe der Übernahmen geschieht in Form von so genannten Fußnoten. Bei einem Zitat werden dessen Anfang und Ende im Text durch Anführungszeichen markiert. Die auf die Fußnote verweisende Hochzahl steht unmittelbar hinter dem Zitat bzw. der sinngemäßen Übernahme. Die verkürzte Quellenangabe in den Fußnoten beschränkt sich auf folgende bibliografische Daten: *Verfassername, Titel, Seitenzahl*. Sind zwei oder mehr aufeinander folgende Zitate aus derselben Quelle entnommen, lässt sich die Fußnote weiter verkürzen, indem man schreibt: Ebenda, *Seitenzahl*. Handelt es sich um im Text nicht zu kennzeichnende sinngemäße Übernahmen, setzt man vor die Quellenangabe Vgl*.* (Vergleiche).

Außer zur Angabe von Quellen können Fußnoten auch für Anmerkungen anderer Art genutzt werden, z.B. für Hinweise auf weitere Literatur, konträre Meinungen anderer Autoren, Nebengedanken usw.

Die Fußnoten werden für die gesamte Arbeit durchnummeriert und erscheinen entweder unter dem Text am Ende der jeweiligen Seite oder zusammen am Ende der Arbeit (vor dem Literaturverzeichnis unter der Überschrift **A n m erk u n g e n**). Das Computerprogramm WORD verfügt mit der Funktion *Fußnote* unter *Einfügen* über eine automatische Fußnotenverwaltung. Mit der Option *Konvertieren* lassen sich die Fußnoten in Endnoten umwandeln, die dann geschlossen am Ende der Arbeit erscheinen.

Für den Umgang mit Zitaten und sinngemäßen Übernahmen sollten Sie folgende Regeln beachten:

Zitate sollen grundsätzlich nicht zu lang sein. Umfassen sie mehr als drei Zeilen im Text der Facharbeit, werden sie abgesetzt, eingerückt und in kleinerem Schriftgrad (11) gesetzt.

Auslassungen innerhalb des Zitats werden durch drei Punkte in eckigen Klammern [...] kenntlich gemacht.

Zitate sollen in den eigenen Gedankengang und die eigene Sprachgestaltung so integriert werden, dass sie als notwendiger Bestandteil der eigenen Arbeit gelesen werden können.

Zitieren Sie nicht zu häufig, da sonst der Eindruck selbständiger Autorenschaft verloren geht.

(s. Anlage 4: Beispielseite zur Fußnotenverwaltung)

#### **3.4 Erklärung**

l

Die Erklärung auf der letzten, nicht mitgezählten Seite der Facharbeit erhält folgenden Wortlaut:

"Ich erkläre, dass ich die Facharbeit ohne fremde Hilfe angefertigt und nur die im Literaturverzeichnis angeführten Quellen und Hilsmittel benutzt habe."

[Datum, Unterschrift]

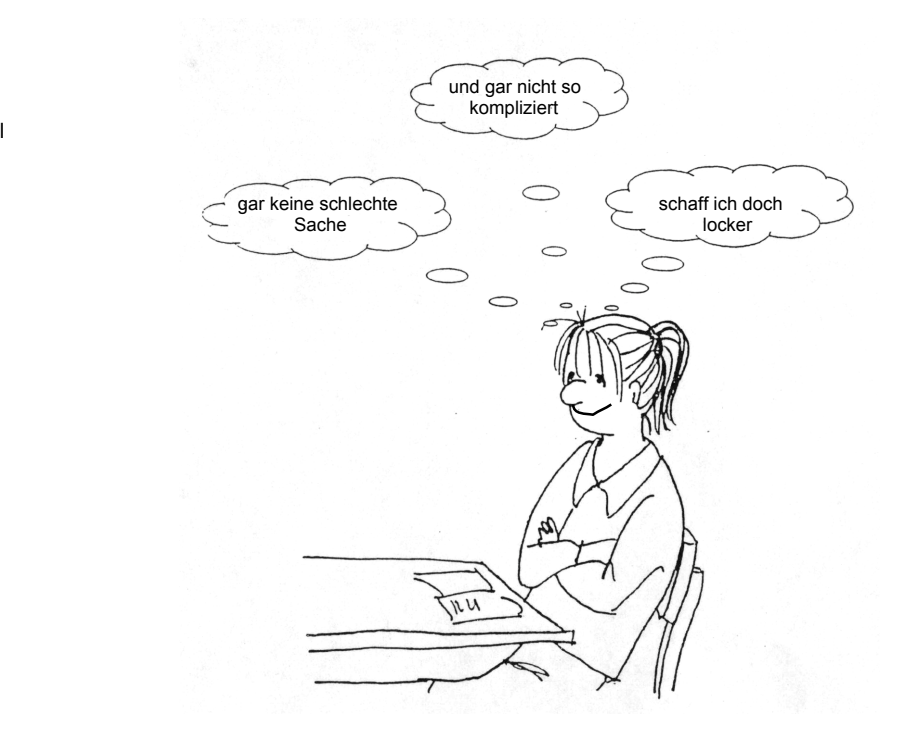

Gymnasium Waldstraße **Jahrgangsstufe 12.2** Hattingen

#### **FACHARBEIT**

im Leistungs-/Grundkurs [Fach]

## **[Titel]** [ggf. Untertitel]

Verfasser/in:

Kurslehrer/in:

Abgabetermin:

#### Anlage 2: Beispiel für die Anlage einer Exzerpt-Karteikarte

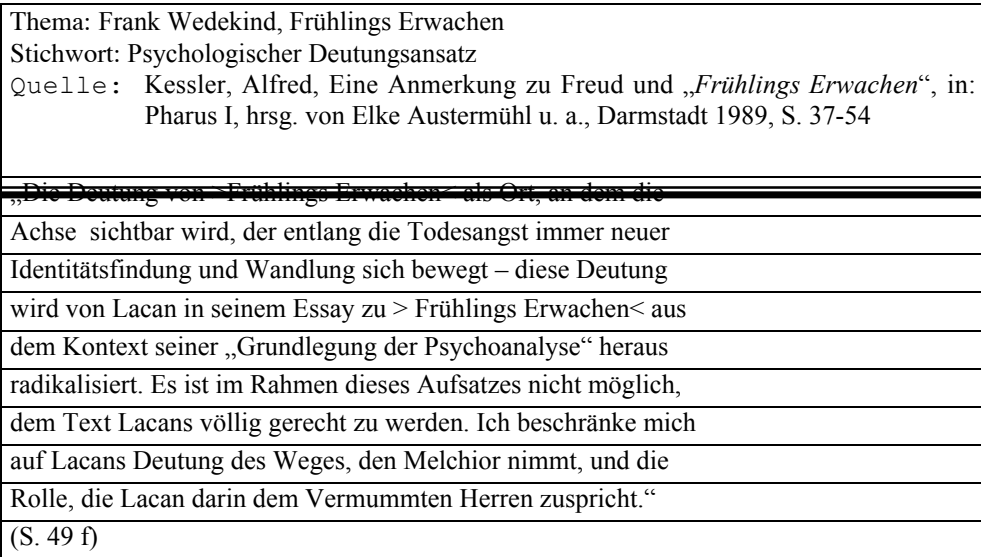

Anlage 3: Beispiel für die Anlage des Literaturverzeichnisses

#### **Literaturverzeichnis**

- Hahn, Manfred, Frank Wedekind. Leben und Werk, in: Frank Wedekind, Werke, hrsg. von M. Hahn, Berlin/Weimar 1969, Bd. 1, S.5-93
- Kessler, Alfred, Eine Anmerkung zu Freud und "*Frühlings Erwachen"*, in: Pharus I, hrsg. von Elke Austermühl u. a., Darmstadt 1989, S. 37-54

Rothe, Friedrich, Frank Wedekinds Dramen. Jugendstil und Lebensphilosophie, Stuttgart 1968

Vinçon, Hartmut, Frank Wedekind, Stuttgart 1987

Wedekind, Frank, Frühlings Erwachen. Anmerkungen von Hans Wagener. Nachwort von Georg Hensel, (RUB 7951), Stuttgart 1997

#### **1. Einführung: Drei Richtungen der WEDEKIND-Interpretation**

Die Wedekind-Forschung hat sich von Anfang an auf das dramatische Werk des Dichters konzentriert, und dort vor allem auf die Dramen der ›frühen‹ und ›mittleren‹ Schaffensperiode, d. h. vor allem auf *Frühlings Erwachen*, die *Lulu*-Dramen und *Der Marquis von Keith*. Es soll und darf im Rahmen dieser Untersuchung unerörtert bleiben, ob diese Periodisierung stichhaltig oder verfehlt ist, ob bei einem Autor, der mit 56 Jahren gestorben ist, sinnvoll von einem ›Alterswerk‹ gesprochen werden kann und ob die Geringschätzung des ›Spätwerks‹ berechtigt oder revisionsbedürftig ist.4

 Ebenso durchgängig wie die Konzentration auf die oben angeführten Dramen sind die Aspekte, unter denen diese erforscht werden. Es lassen sich im wesentlichen drei Richtungen unterscheiden, die die Interpreten entweder ausschließlich oder in wechselnder Kombination einschlagen. Sie können mit den Stichworten lebensphilosophisch, gesellschaftskritisch und psychoanalytisch gekennzeichnet werden. Auch wenn diese einleitenden Bemerkungen nicht den Anschein eines Forschungsberichts erwecken wollen, seien diese Ansätze durch drei für die Interpretation von *Frühlings Erwachen* repräsentative Beispiele belegt. Für Friedrich Rothe thematisiert das Drama die "Konfrontation von Lebensphilsophie und Gesellschaftskritik." Manfred Hahn bestätigt zwar "die Verwandtschaft Wedekinds mit lebensphilosophischen Grundanschauungen", sieht aber auch zahlreiche "Differenzen zur Lebensphilosophie". Für ihn, der stärker den gesellschaftskritischen Aspekt betont, zeigt das Drama, wie "die vielfältigen Möglichkeiten der menschlichen Natur von der bürgerlichen Gesellschaft, von einem übermächtigen normierten Gefüge erstickt werden".7 Alfred Kessler deutet in Anlehnung an den französischen Psychoanalytiker Jacques Lacan das Drama "als Ort, an dem die Achse sichtbar wird, der entlang die Todesangst immer neuer Identitätsfindung und Wandlung sich bewegt".<sup>8</sup>

aus: Horst Spittler, Frank Wedekind: *Frühlings Erwachen*, (Oldenbourg Interpretationen, hrsg. von Klaus-Michael Bogdal und Clemens Kammler, Bd. 94), München <sup>2</sup>2003, S. 9

 <sup>4</sup> Kritik an dieser Periodisierung und an der Vernachlässigung der ›Spätwerke‹ übt Vinçon, Frank Wedekind, S. 129-131

<sup>&</sup>lt;sup>5</sup> Rothe, Frank Wedekinds Dramen, S. 13

<sup>&</sup>lt;sup>6</sup> Hahn Frank Wedekind. Leben und Werk, S. 22

 $^7$  Ebenda, S. 11

<sup>&</sup>lt;sup>8</sup> Kessler, Eine Anmerkung zu Freud und "Frühlings Erwachen", S. 49